## Operadores Relacionais e Lógicos, Comandos For e While e String

## Operadores Relacionais

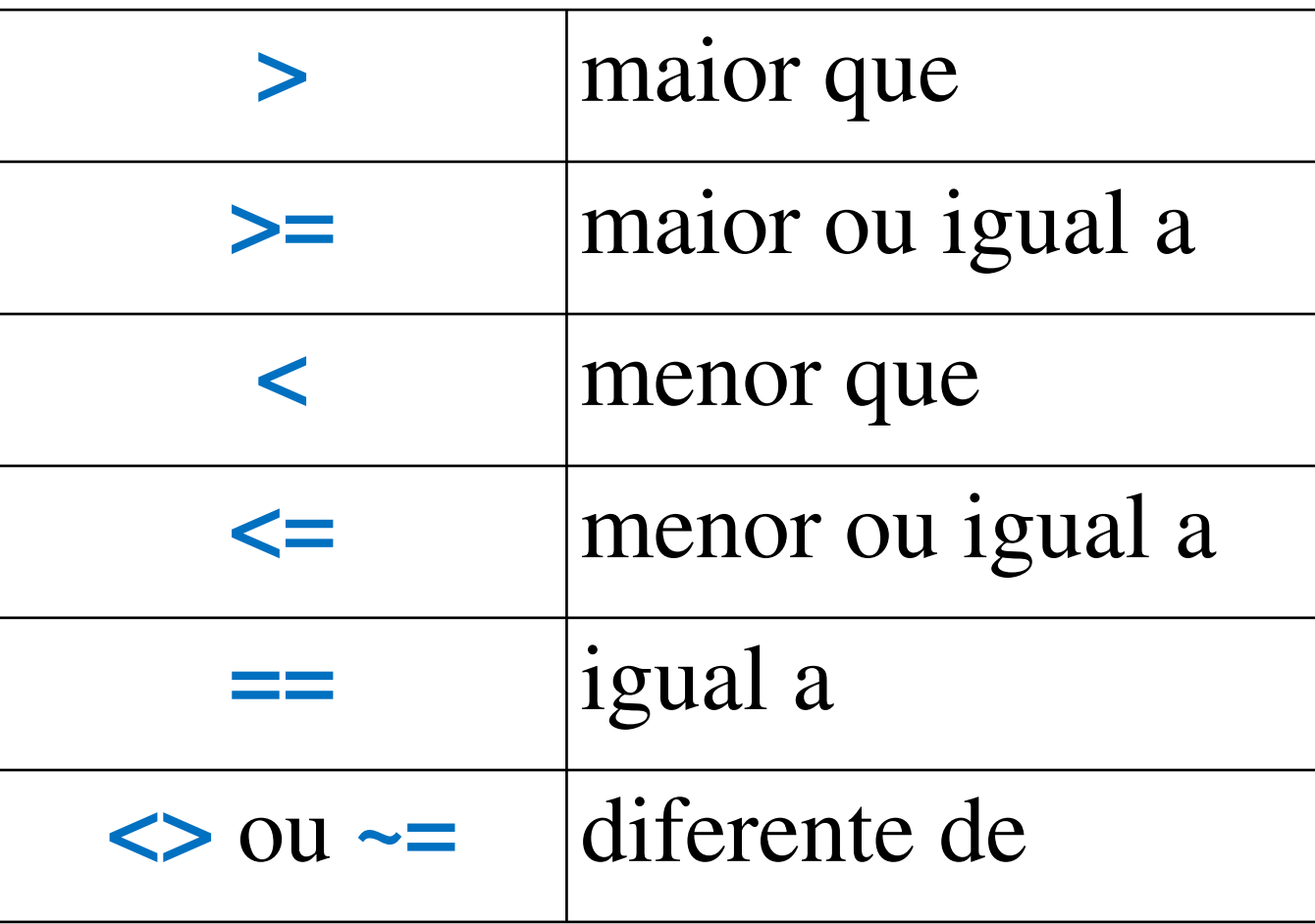

## Operadores e valores lógicos

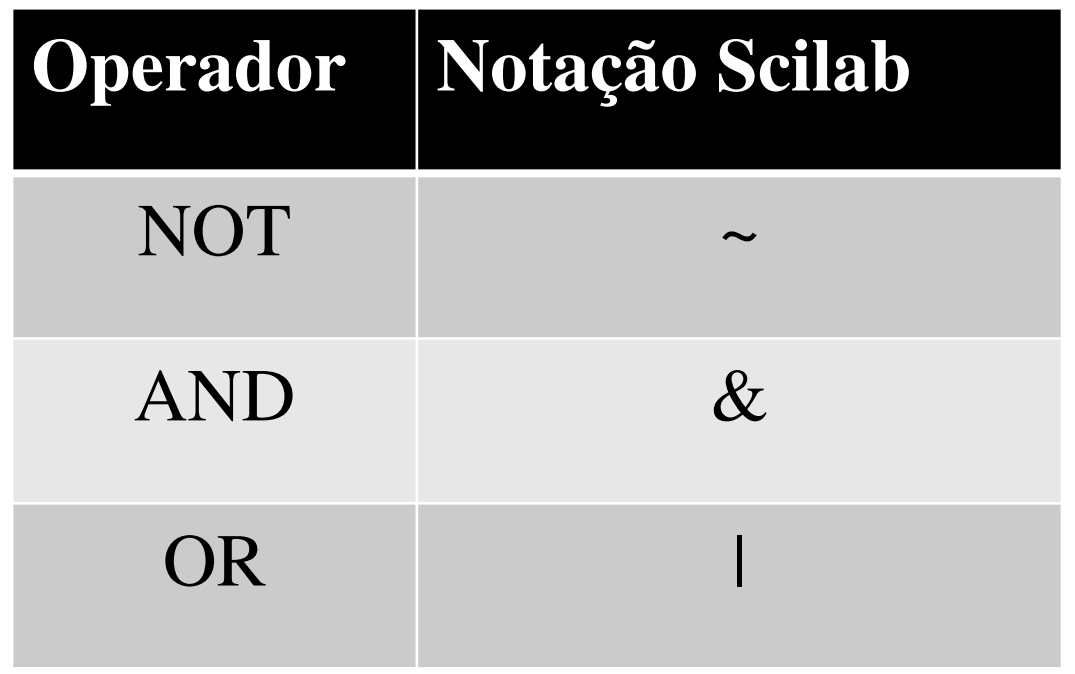

## **Valores lógicos:**

•Verdadeiro: constante lógica %t

•Falso: constante lógica %f

## Exemplos de operações lógicas

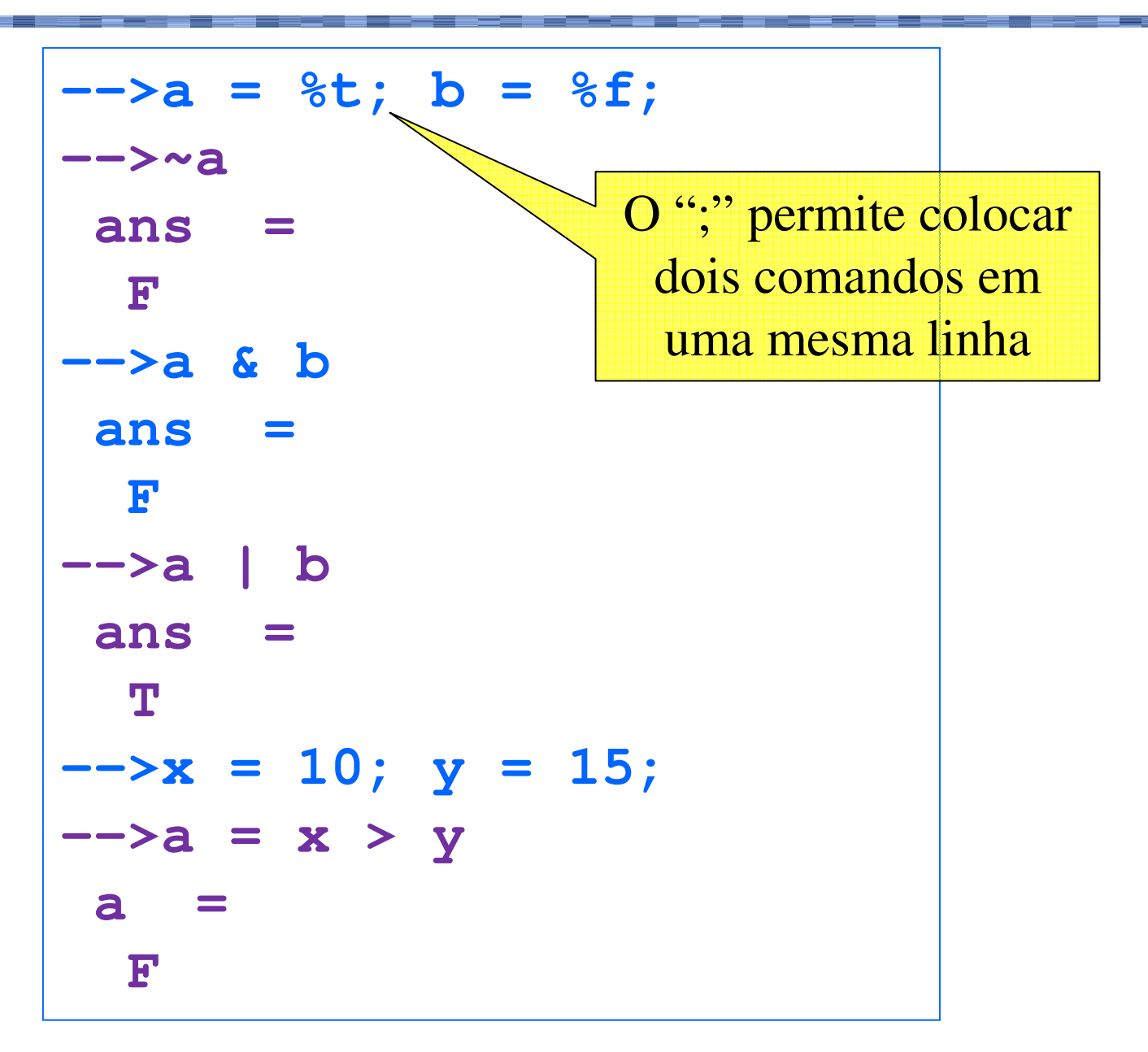

Comando de repetição **while**

# **while <condição> <bloco de repetição>end**

Programa: equação de segundo grau – 4ª versão

**// Cálculo das raízes de uma equação// de 2o grau**

```
// Entrada e validação do coeficiente a,// forçando-o a ter um valor válido 
a = input ("Entre com o valor de a: ");while (a == 0)
printf ("O coeficiente a deve ser diferente 
de 0.\n");
a = input ("Entre com o valor de a: ");
end// Entrada dos coeficientes b e c
b = input ("Entre com o valor de b: ");
c = input ("Entre com o valor de c: ");// resto do programa entra aqui
```
## Comando de repetição **while**

Quando este *loop* vai parar?

```
x = 5
while (x < 10)
  printf("\nx = %g", x);
  x = x - 1;end
```
Cuidado com os *loops* infinitos!

## Comando de repetição **while**

Exercício: O que faz o programa a seguir?

**x = input("Forneça um número natural: ");y = input("Forneça um número natural: ");while (x < 0 | y < 0 ) x = input("Forneça um número natural: ");y = input("Forneça um número natural: ");end while (y > 0)**  $x = x + 1;$  **x = y – 1; endprintf("\n %g", x);**

## Comando de repetição **for**

**for <variável> = <inicial>:<final> <bloco de repetição>end**

```
for <variável> = <inicial>:<passo>:<final>
  <bloco de repetição>end
```
## Comando **for** com passo <sup>1</sup>

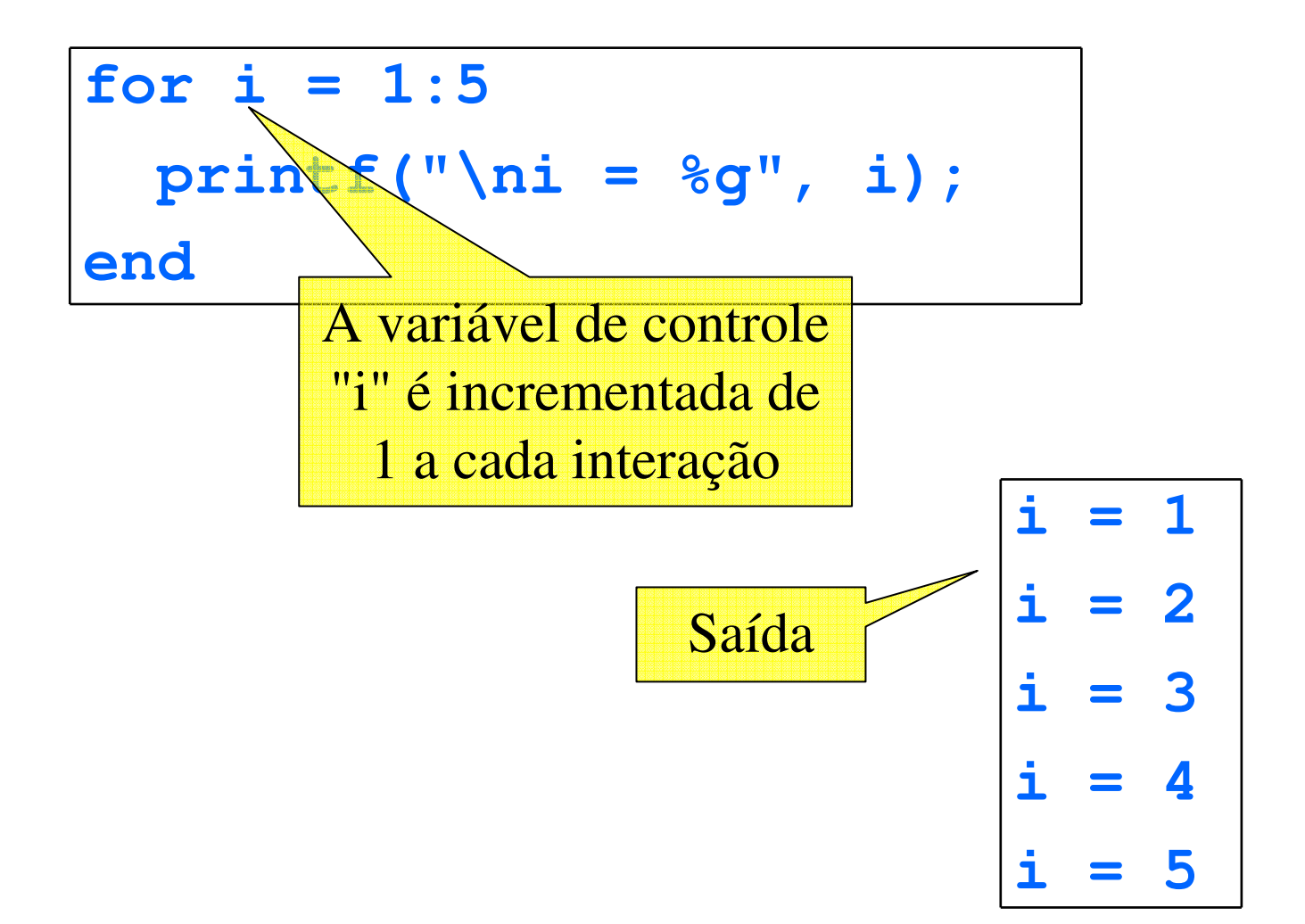

## Comando **for** com passo diferente de 1

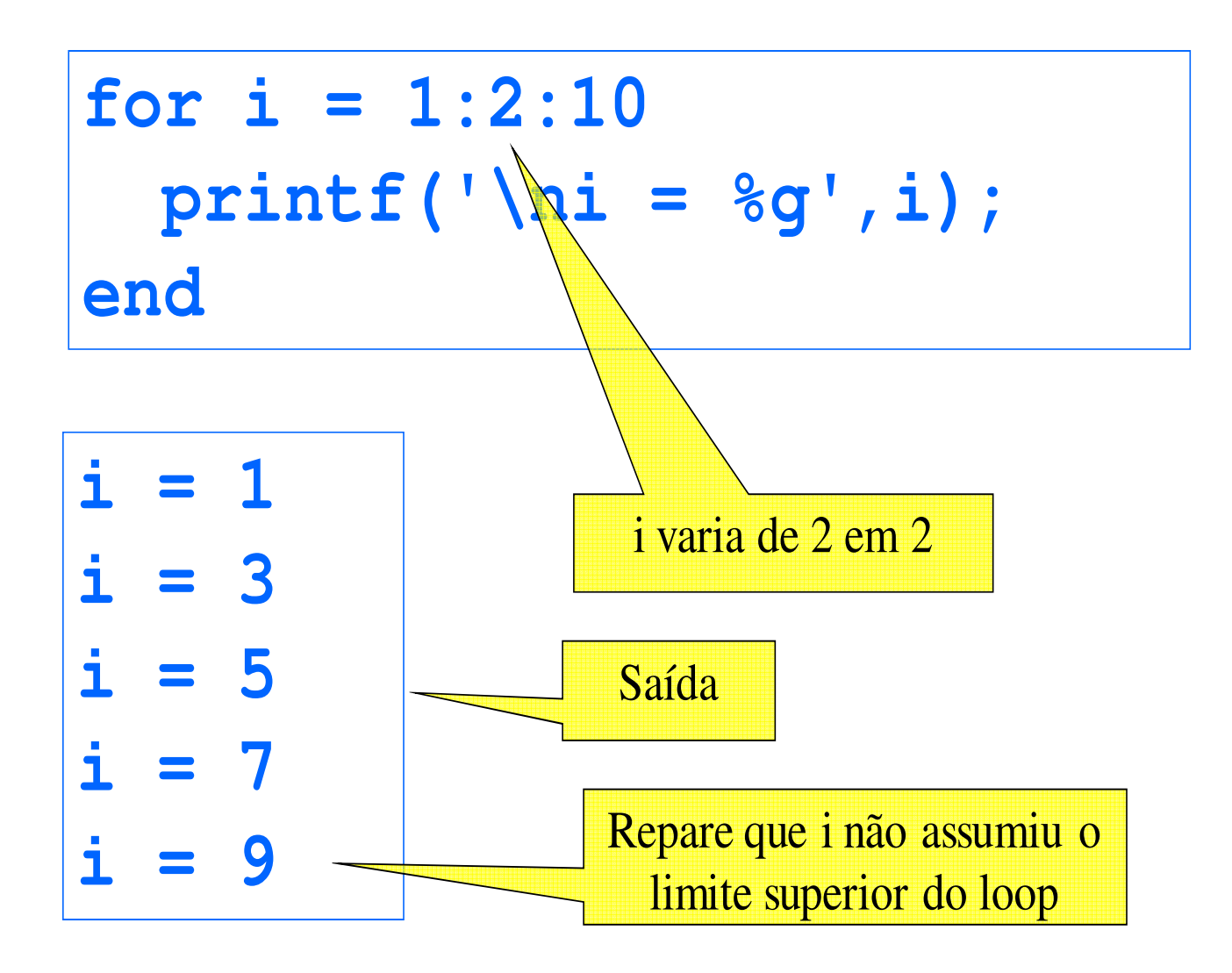

## Comando **for** com passo negativo

$$
for i = 20:-2:16printf('|ni = %g',i);end
$$

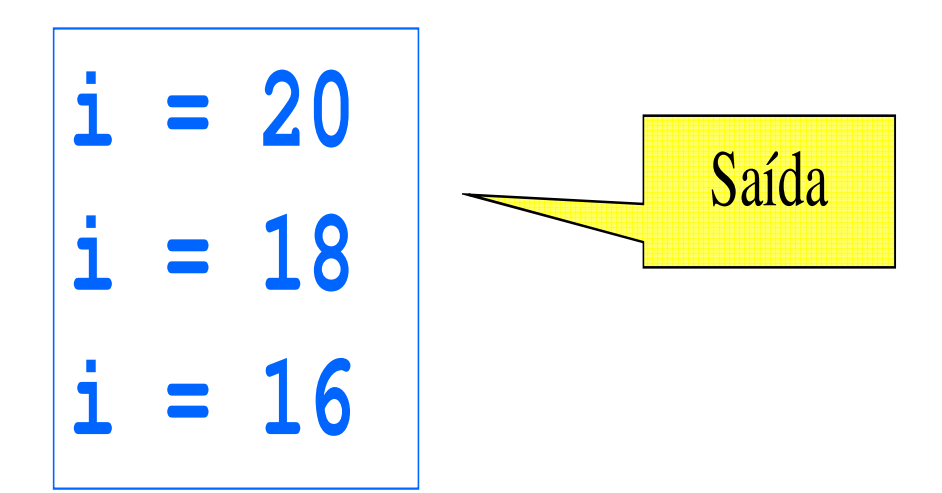

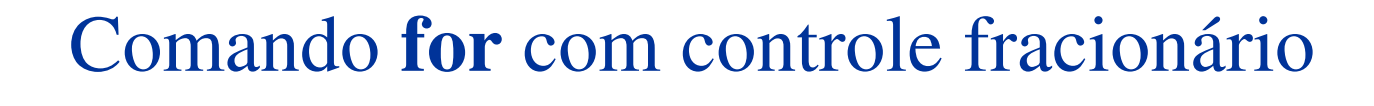

A variável de controle pode assumir valores não inteiros

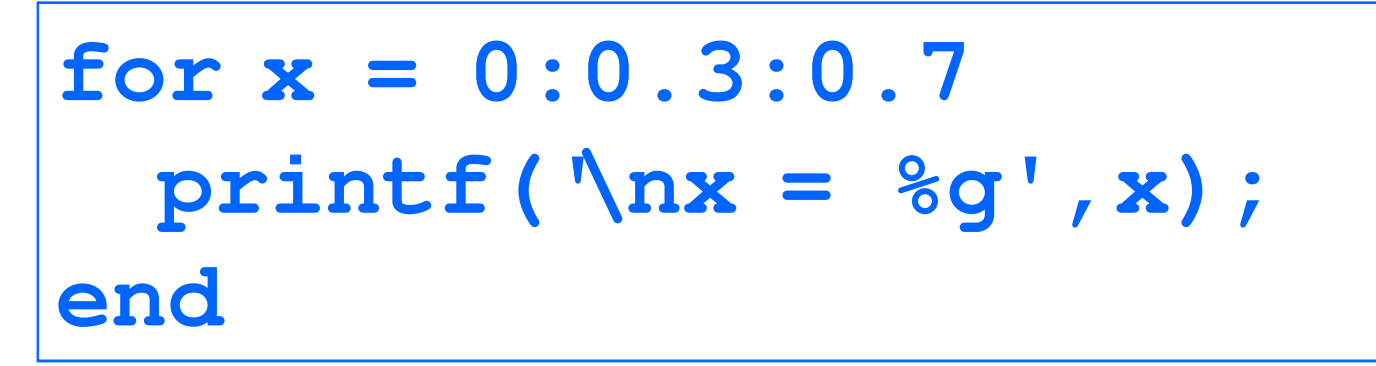

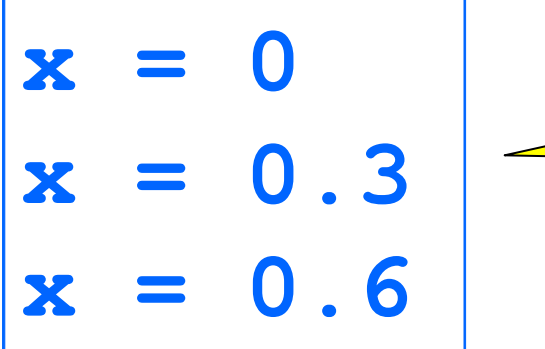

Saída

## Equivalência – comandos **while** <sup>e</sup>**for**

**for x = 0:2:10 <bloco de comandos>end**

**x = 0;while (x <= 10) <bloco de comandos> x = x + 2;end**

#### Programa: fatorial de n

```
// Leitura e validação de n
n = input("Entre com o valor de n = ");while (n < 0)
printf (" O valor de n deve ser maior ou igual 
a 0!");
n = input("Entre com o valor de n = ");end// Cálculo do fatorial de nfat = 1;if (n > 1) then
      for i = 2:n
           fat = fat \star i;
     endend// Impressão do resultado
printf("O fatorial de %g é %g", n, fat);
```
## Programa: Tabela de senos

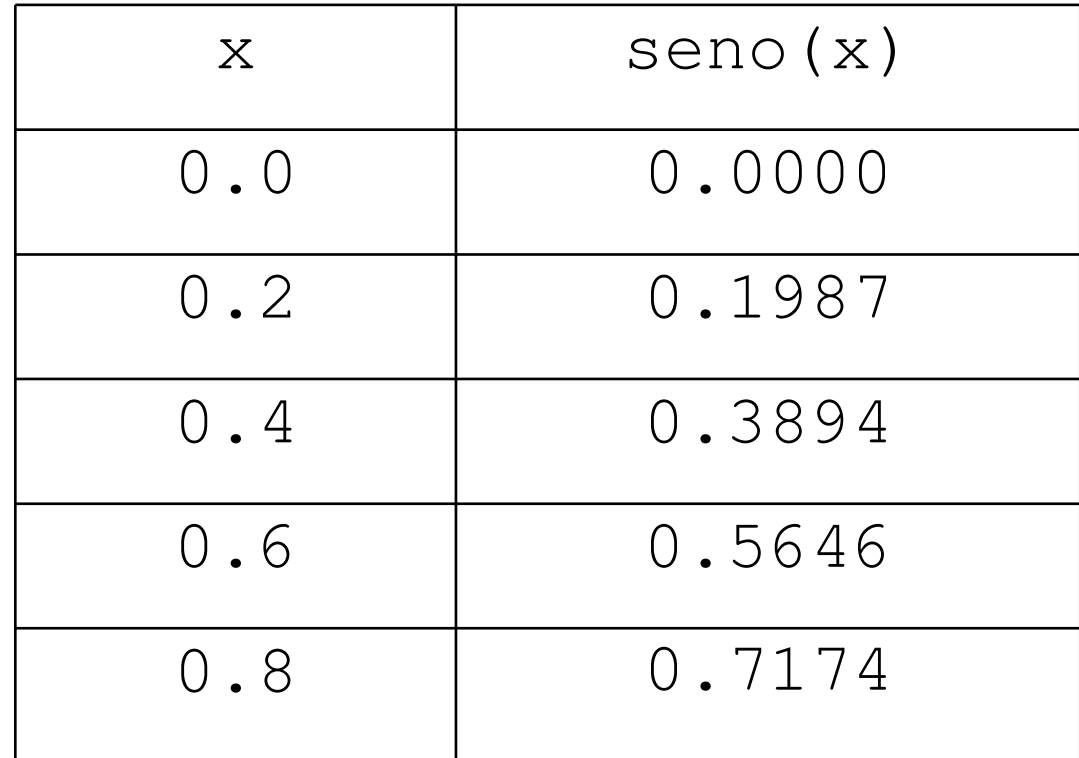

Parada: x = 2Π

## Programa: Tabela de senos – 1ª versão

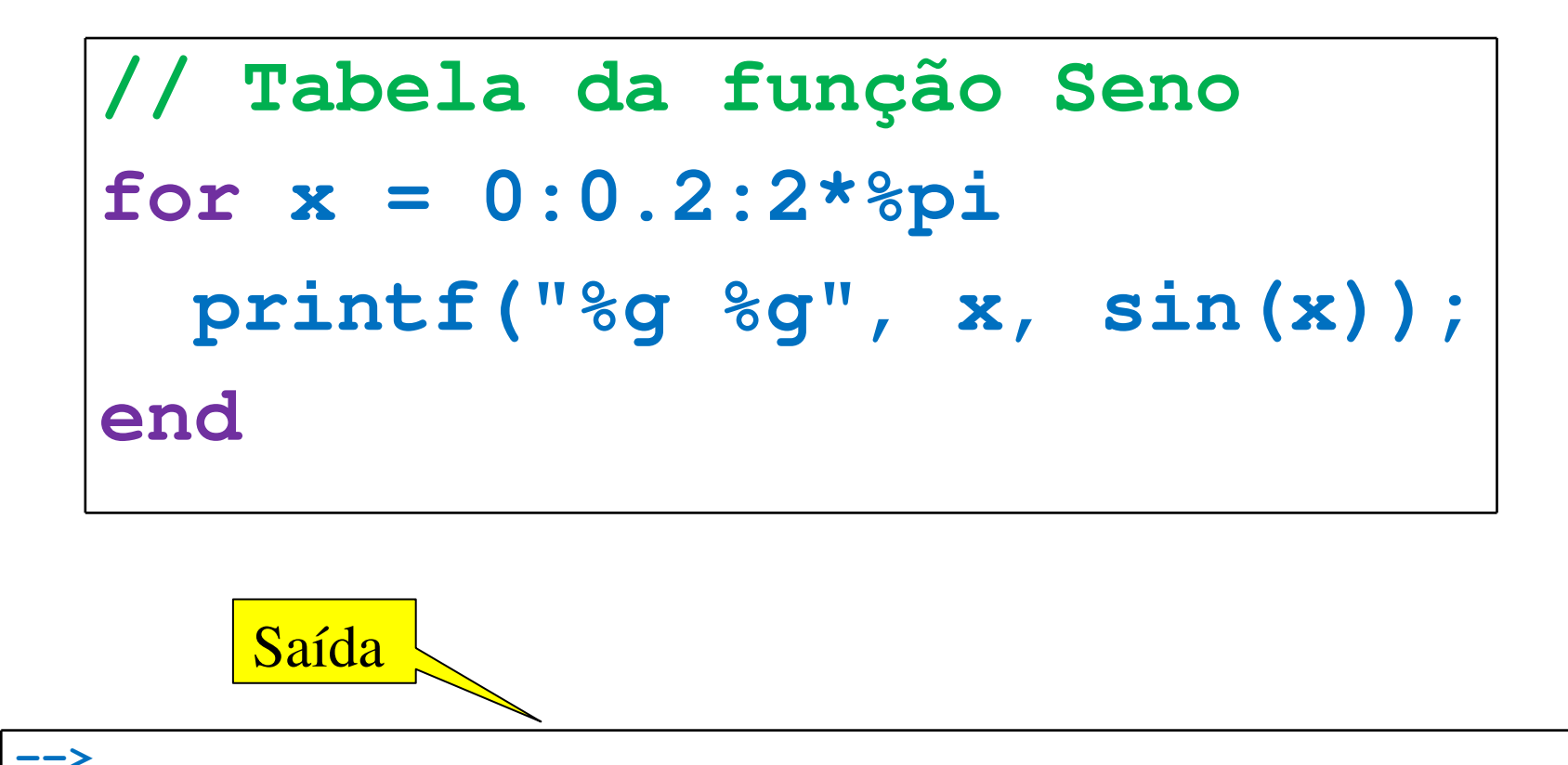

**0 00.2 0.1986690.4 0.3894180.6 0.5646420.8 0.7173561 ...**

## Programa: Tabela de senos – 2ª versão

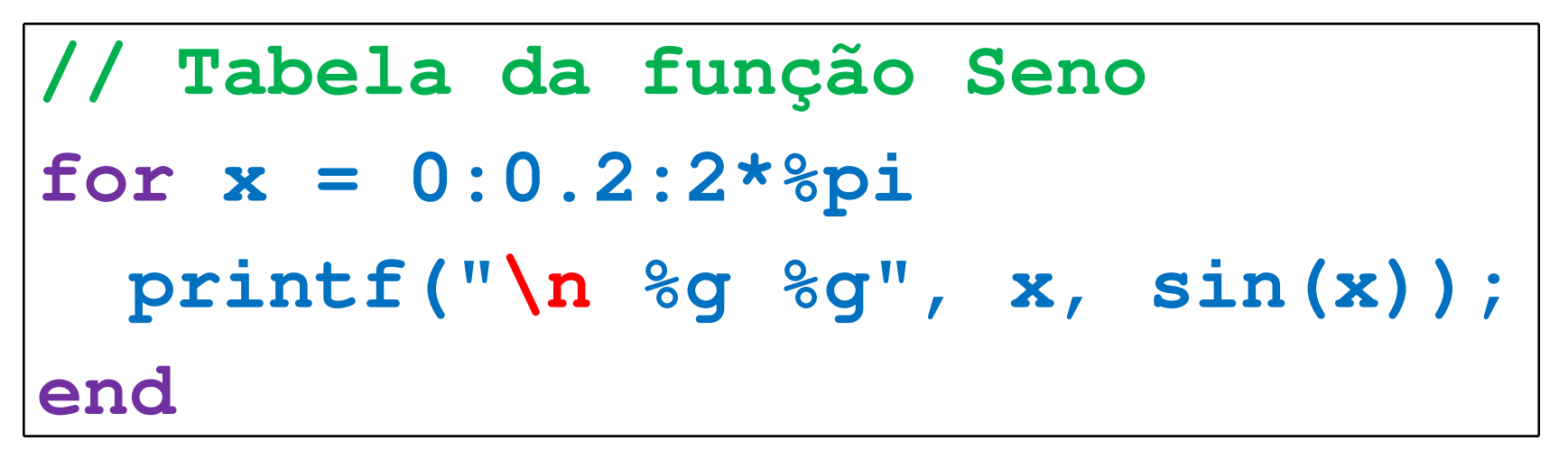

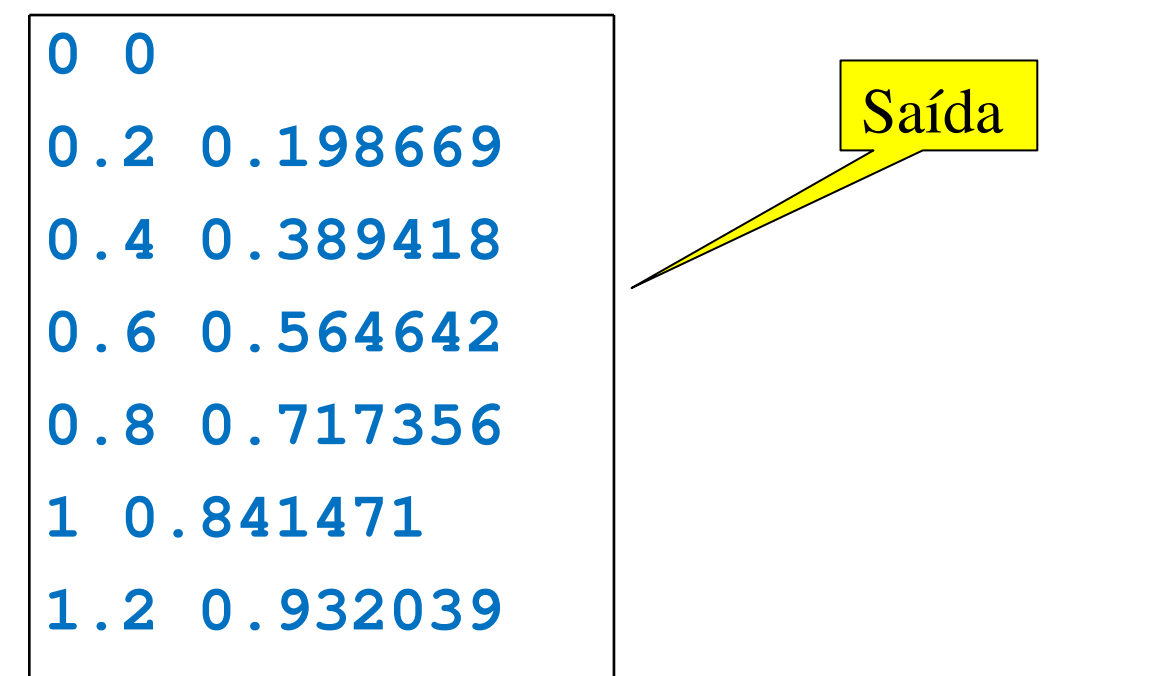

## Programa: Tabela de senos – 3ª versão

```
// Tabela da função Seno// Impressão do cabeçalhoprintf("\n x seno(x)");// Impressão das linhas da tabelafor x = 0:0.2:2*%pi
 printf("\n %3.1f %7.4f", x, sin(x));
End
```
## Saída do programa anterior

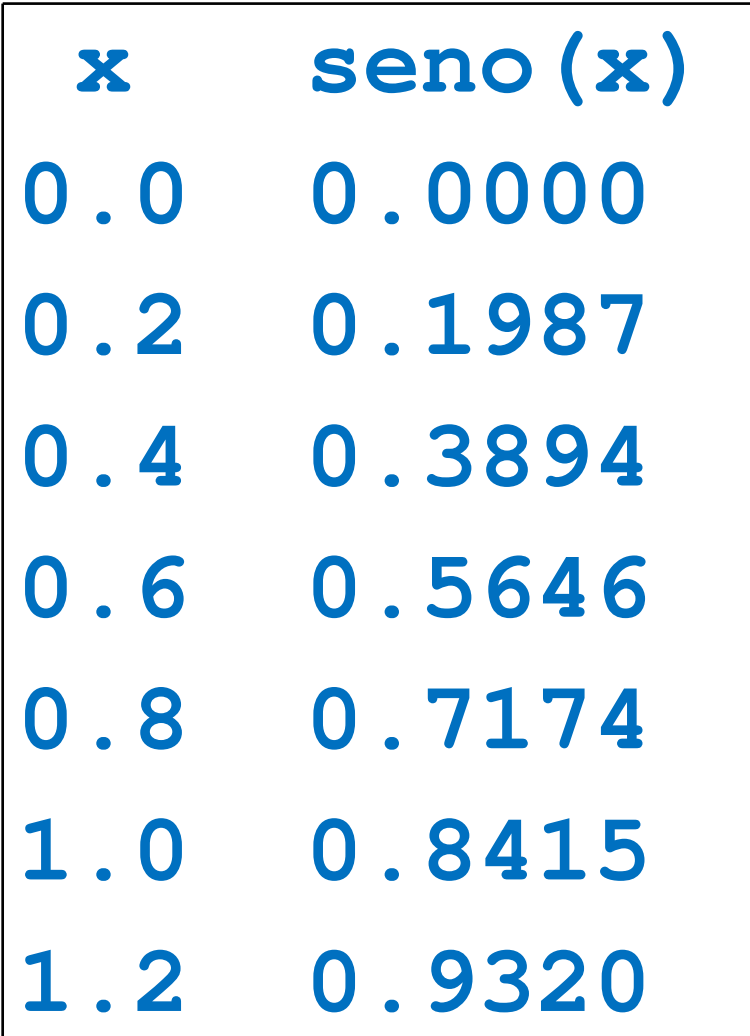

## "Indentação"

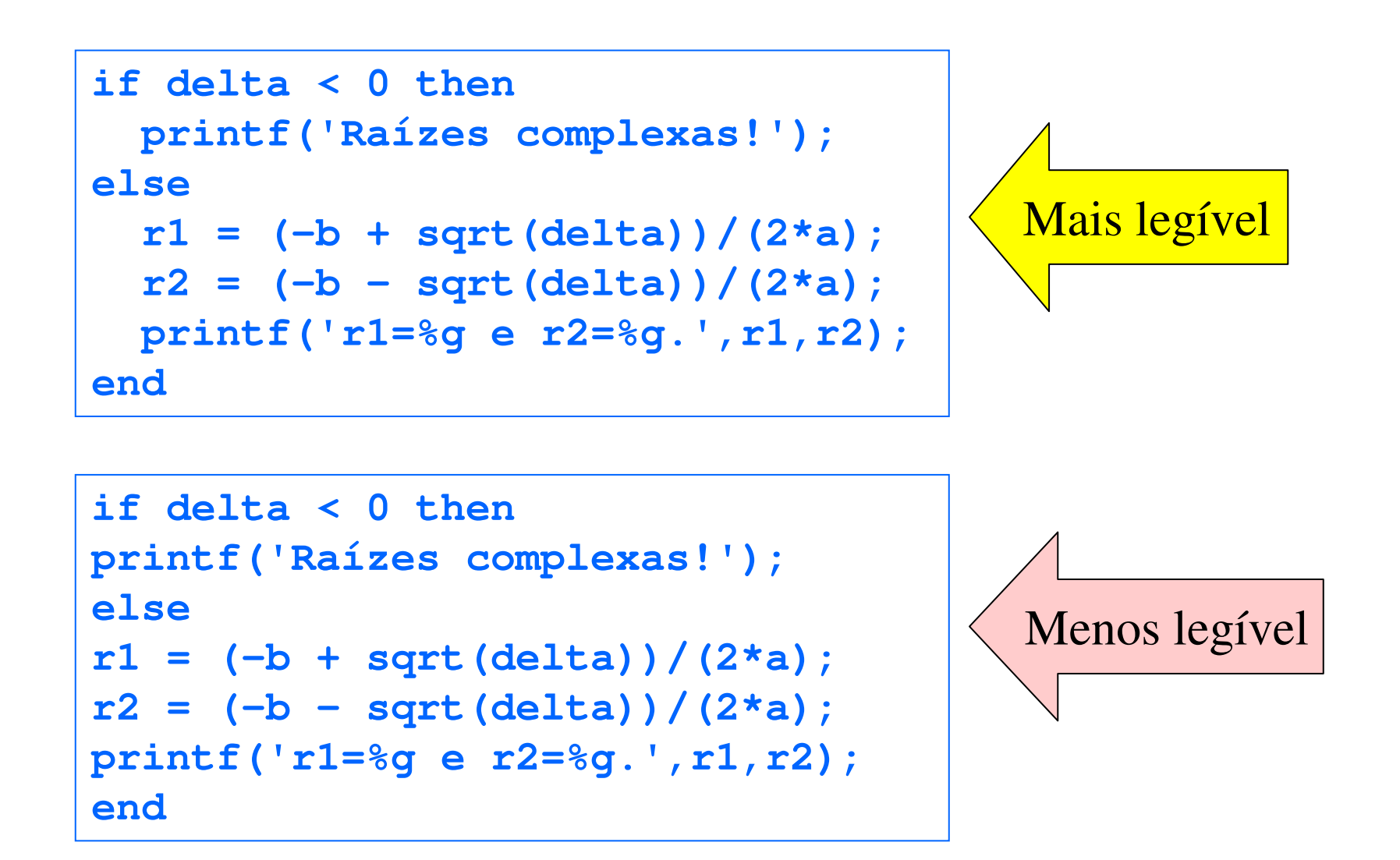

## "Indentação"

- Para o Scilab, os dois programas são absolutamente equivalentes.
- Para nós, a disposição do texto do programa afeta muito a legibilidade .
- Qualquer bloco de comando é mais facilmente identificado com "indentação".
	- Assim, os possíveis fluxos de execução ficam mais claros.

## *Strings*

- Até o momento, as variáveis definidas armazenam apenas valores numéricos ou lógicos.
- Variáveis podem armazenar também valores alfanuméricos (cadeias de caracteres) denominados *strings*.

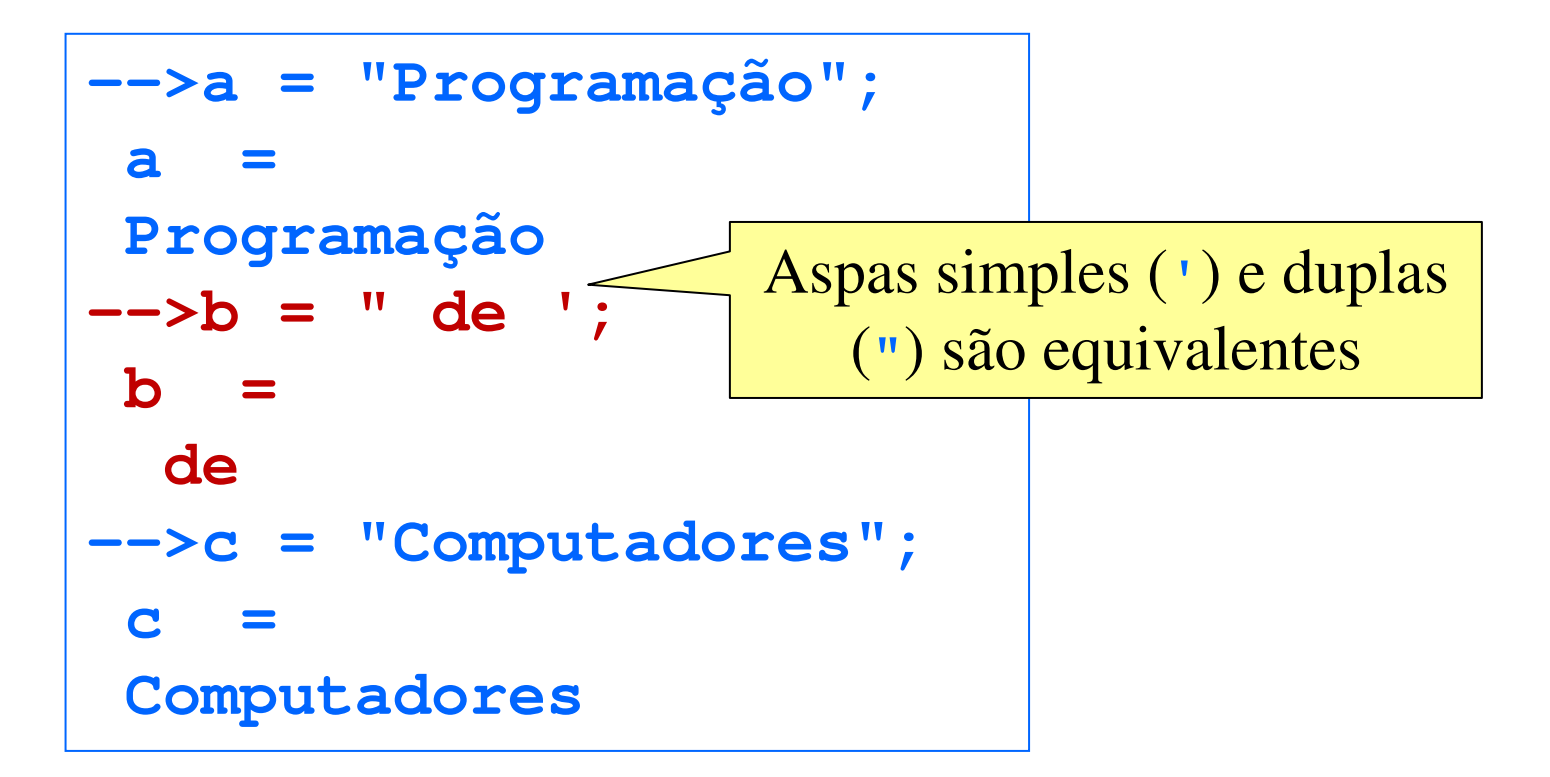

## Concatenação de *strings*

■ *Strings* podem ser concatenados (justapostos).

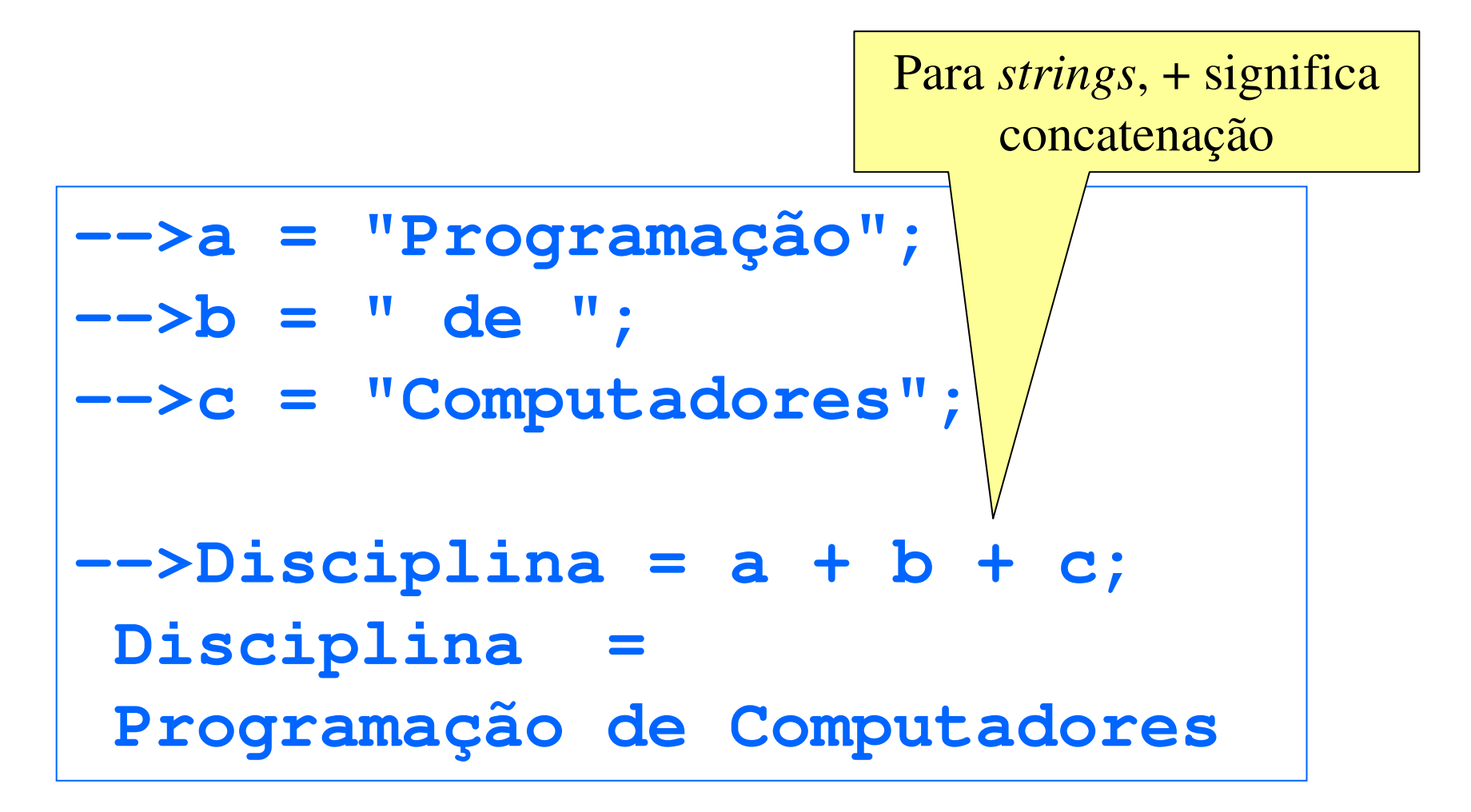

## *Strings* contendo aspas

- Como já visto, o Scilab usa aspas para reconhecer o começo e o fim de um *string*.
- Como, então, representar *strings* que contêm aspas?

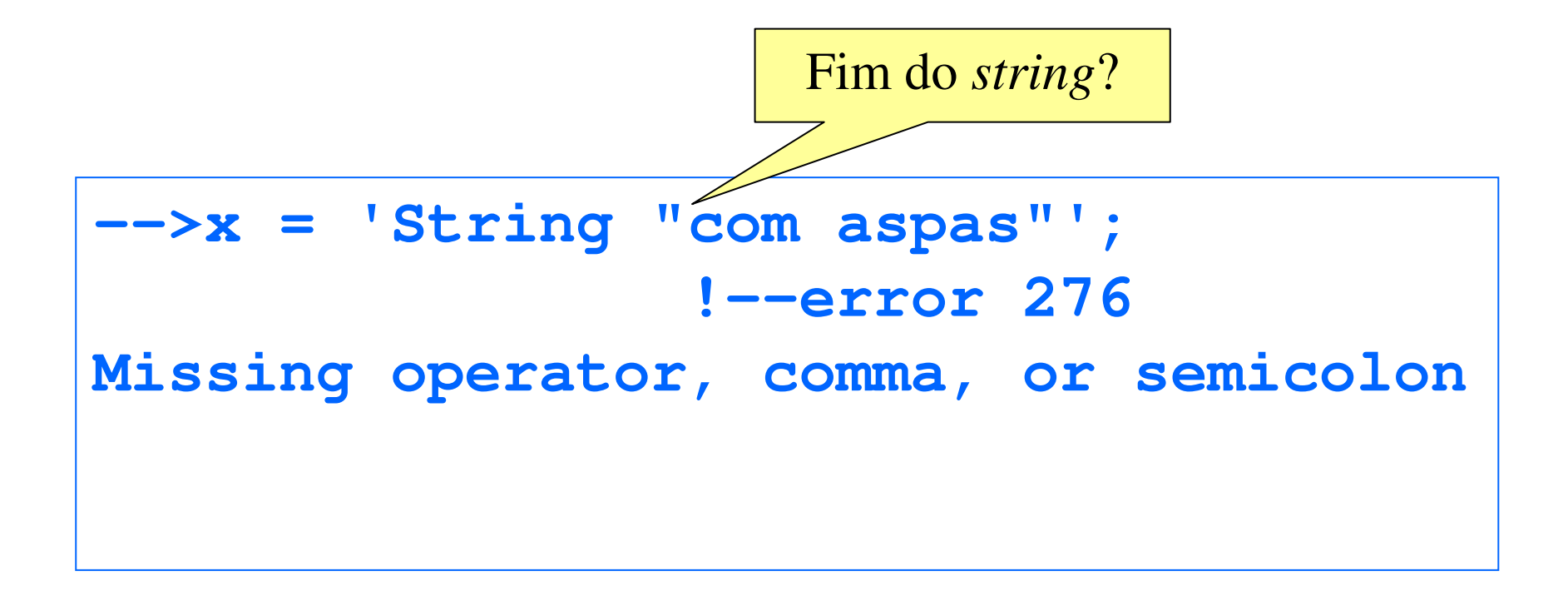

## *Strings* contendo aspas

■ Para representar *strings* com aspas, deve-se colocar duas aspas consecutivas na posição desejada.

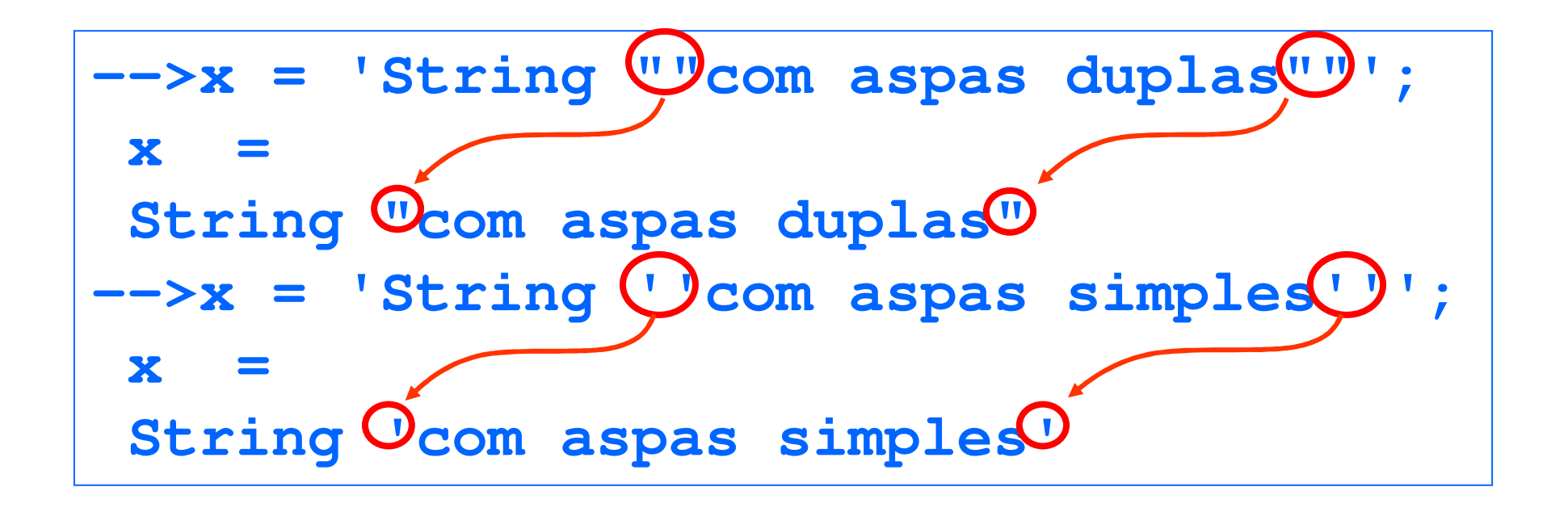

## *Strings* de dígitos

*Strings* formados por dígitos não são valores numéricos.

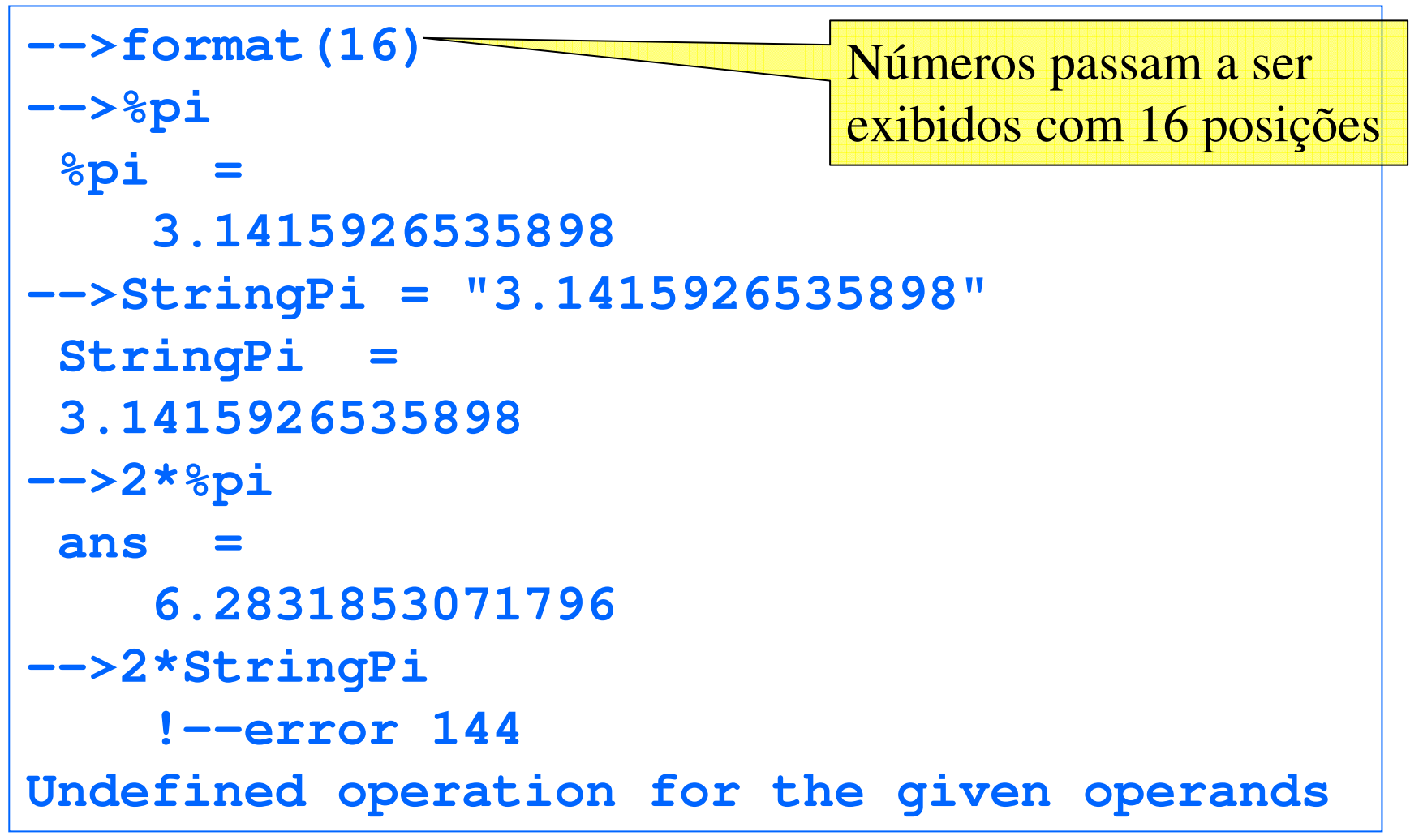

- Faça um programa em Scilab que:
	- leia o nome de um aluno;
	- leia o total de pontos feitos em uma disciplina pelo aluno;
	- retorne, conforme o caso, uma frase do tipo

"<aluno>, com <tantos pontos>, você passou!"

ou

"<aluno>, com <tantos pontos>, você não passou!".

```
//Leitura do nome
printf("Escreva o seu nome ""entre aspas"".\n");nomealuno = input("Nome: ");
//Leitura dos pontos obtidos
printf ("\n%s, quantos pontos você teve?\n", ...
            nomealuno);
nota = input("Pontos: ");
//Impressão de mensagem com o resultadoif (nota >= 60) then
 printf("Parabéns, %s." + ...
"\nTendo feito %g pontos, você foi aprovado.\n\n", ...
 nomealuno, nota);else
printf("%s, ainda não foi desta vez." + ...
"\nCom %g pontos, você não foi aprovado.\n\n ", ...
 nomealuno, nota);end
```
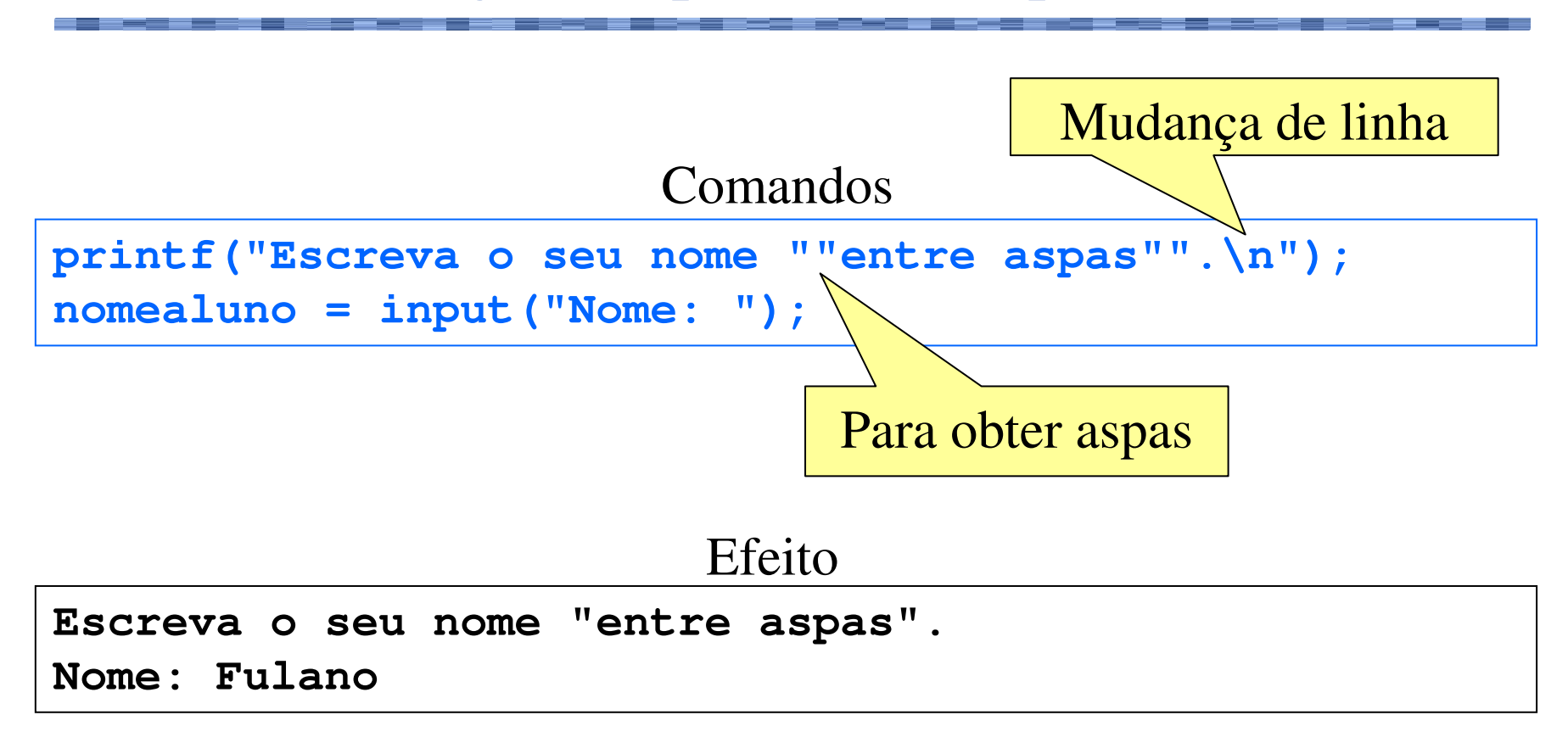

*Bug* **do Scilab 5.1.1: O** *string* **não pode conter acentos ou cedilhas.**

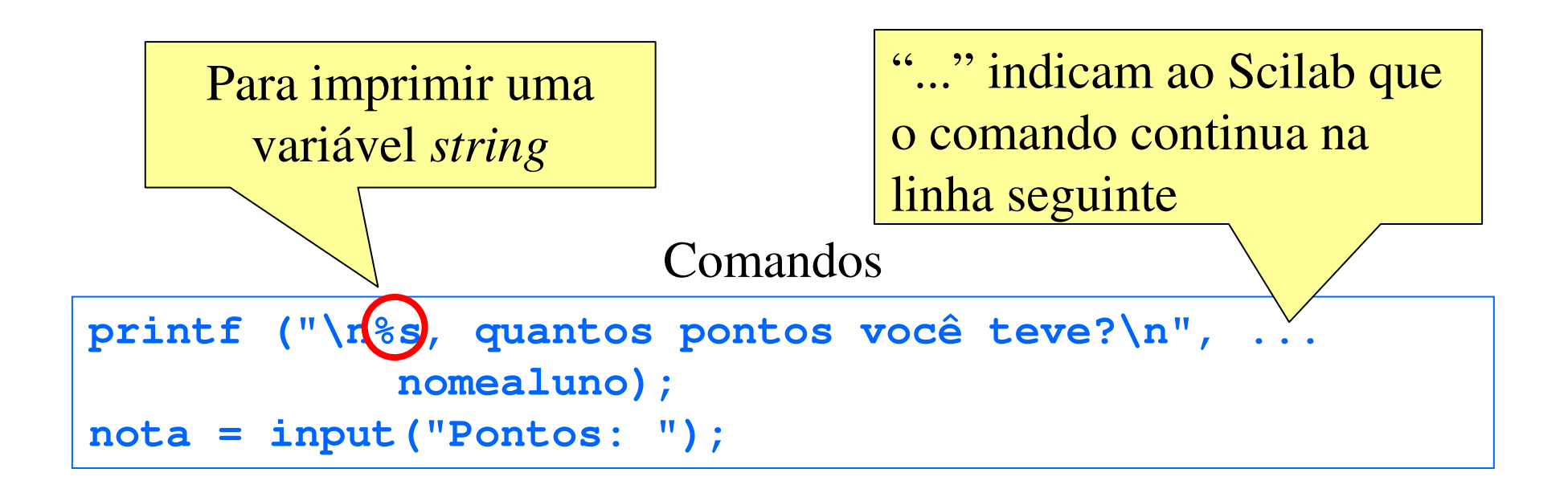

#### Efeito

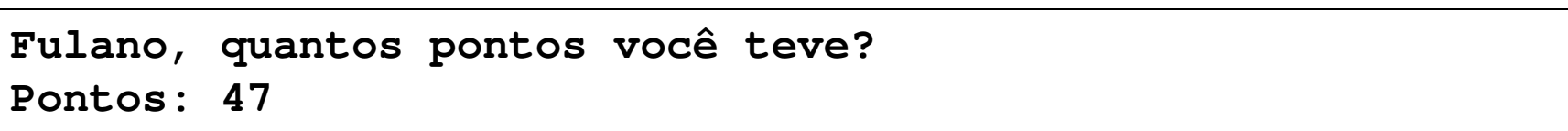

#### Comandos

```
if (nota >= 60) then
 printf("Parabéns, %s." + ...
"\nTendo feito %g pontos, você foi aprovado.\n\n", ...
 nomealuno, nota);else
printf("%s, ainda não foi desta vez." + ...
"\nCom %g pontos, você não foi aprovado.\n\n ", ...
 nomealuno, nota);end
```
#### Efeito

**Fulano, ainda não foi desta vez.Com 47 pontos, você não foi aprovado.**

## Processo de repetição

```
continua = %T;
while continua
  // Comandos quaisquer// Decisão sobre a continuação do programadecisao = ...
     input("Deseja continuar?(s/n)", "string");continua = decisao == "s";
end
printf ("Término da repetição.\n");
                   Parâmetro extra do input que elimina a
```
necessidade de aspas ao entrar com *string*

#### Processo de repetição

```
// Cálculo das raízes de diversas equações de 2o graucontinua = %t;
while continua
  a = input("Digite o valor de a:");
b = input("Digite o valor de b:");
c = input("Digite o valor de c:");delta = b^2 - 4* a* c;
  if delta >= 0 then
    x1 = (-b+sqrt(delta))/(2*a);
x2 = (-b-sqrt(delta))/(2*a);
printf ("As raízes são %g e %g", x1, x2);
  else
printf ("As raízes são complexas");
  end
// Decisão de continuação pelo usuário
decisao = input("Outra equação? (s/n)", "string");
  continua = decisao == "s";
end
Printf ("\nTérmino do programa");
```
## Comandos aninhados

- Blocos internos a comandos condicionais e comandos de repetição podem conter qualquer tipo de comando, incluindo:
	- comandos de atribuição;
	- comandos de entrada e saída de dados;
	- $\Box$ outros comandos condicionais e de repetição.
- Esta generalidade proporciona uma imensa flexibilidade à programação.

## Comandos aninhados

■ Por exemplo, blocos "então" ou "senão" de *ifs* podem conter qualquer tipo de comando, inclusive outros *ifs*.

```
if <condição 1> then
   // comandos
if <condição 2> then
      // comandoselse
if <condição 3> then
         // comandosendendend
```
## Programa: conceitos e notas

Faça um programa Scilab que:

- leia o nome e a nota de um aluno em uma determinada disciplina;
- retorne o conceito correspondente, segundo a tabela:

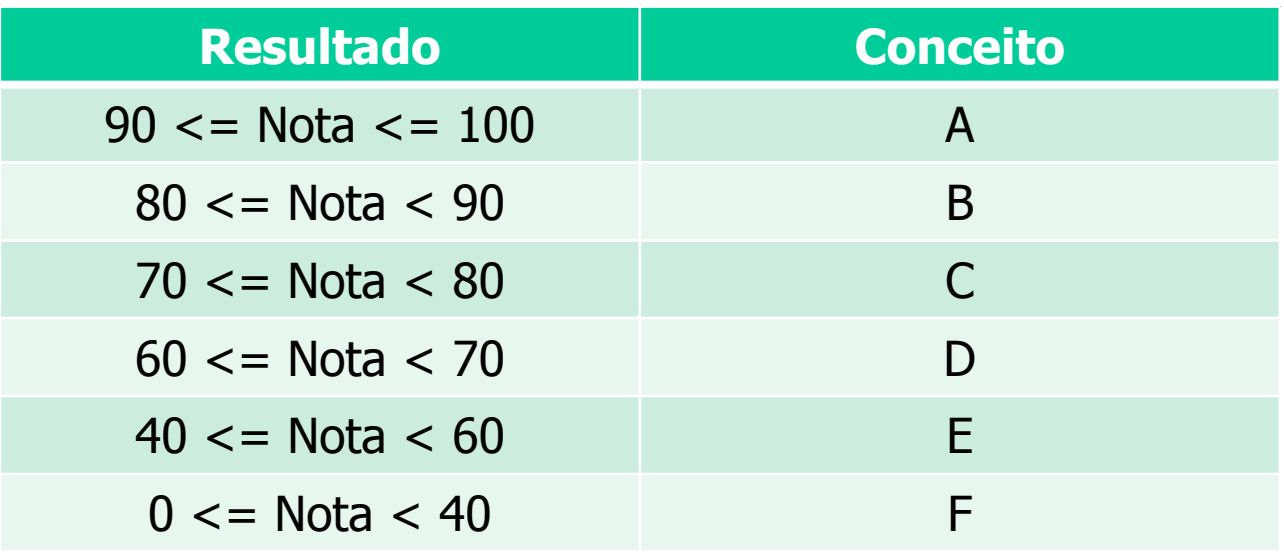

## Programa: conceitos e notas

```
// leitura e validação dos dados de entradaif Nota >= 90 then
 Conceito = "A";else
if Nota >= 80 then
   Conceito = "B";else
if Nota >= 70 then
     Conceito = "C";else
if Nota >= 60 then
       Conceito = "D";else
if Nota >= 40 then
          Conceito = "E";else
Conceito = "F";endendendendend
// apresentação do resultado
```
## A importância da "indentação"

```
if Note that <math>>= 90</math> thenConceito = 'A';else
if Nota >= 80 then
     Conceito = 'B';else
if Nota >= 70 then
        Conceito = 'C';else
if Nota >= 60 then
           Conceito = 'D';else
if Nota >= 40 then
             Conceito = 'E';else
Conceito = 'F';endendendendendM_{\hat{\boldsymbol{q}}_{\hat{\boldsymbol{\mathcal{N}}}_{\hat{\mathcal{S}}}}}s legível
```

```
if Note that <math>>= 90</math> thenConceito = 'A';else
if Nota >= 80 then
Conceito = 'B';else
if Nota >= 70 then
Conceito = 'C';else
if Nota >= 60 then
Conceito = 'D';else
if Nota >= 40 then
Conceito = 'E';else
Conceito = 'F';end
end
end
end
endMenos legível
```
#### Programa: tabuada

 Faça um programa em Scilab que gere a seguinte tabela de tabuada de multiplicação:

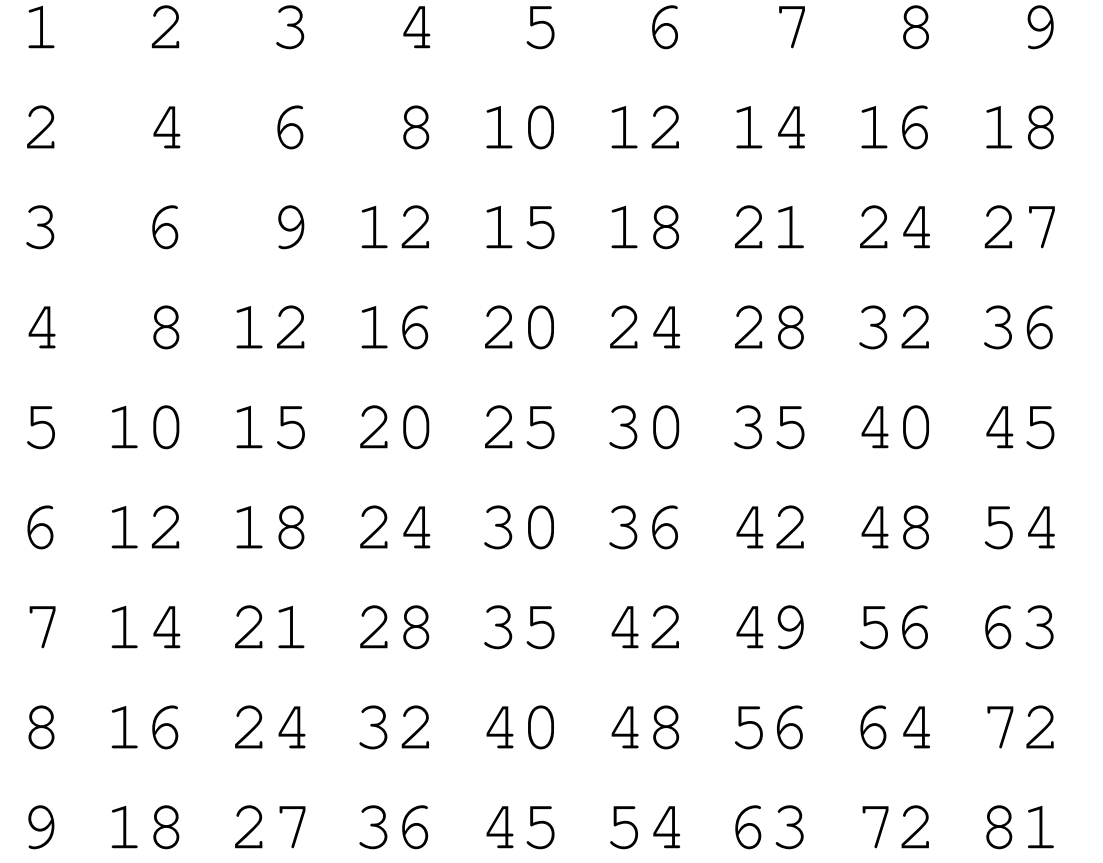

### Programa: tabuada – 1ª versão

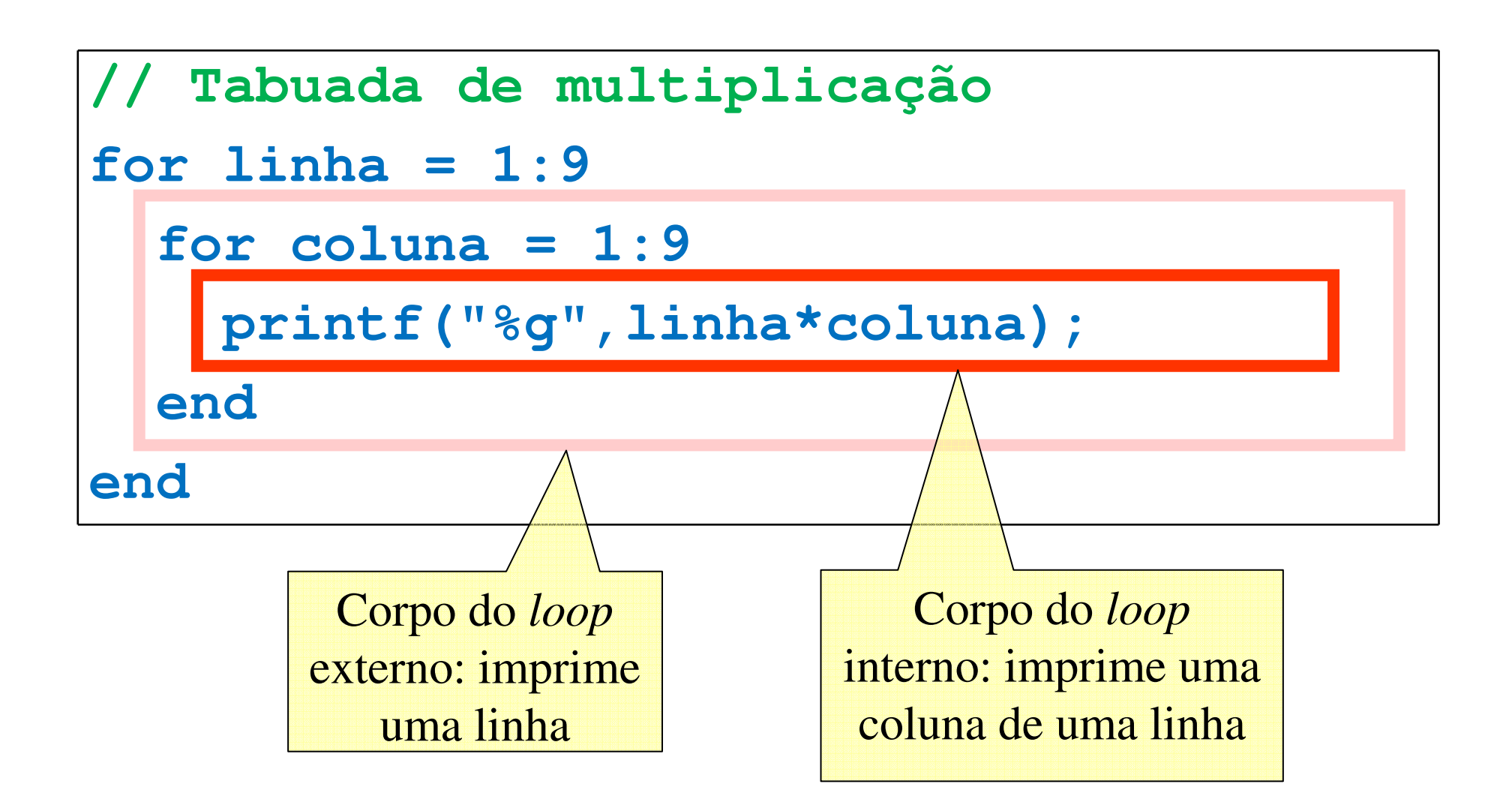

## Programa: tabuada

Ao executar o programa anterior, verifica-se a saída não está legível:

12345678924681012141618369121518212 ...

- **STATE** E preciso:
	- após a impressão de uma linha, mudar de linha com o **\n**;
	- dentro de cada linha, imprimir cada valor em um número fixo de colunas.

#### Programa: tabuada – 2ª versão

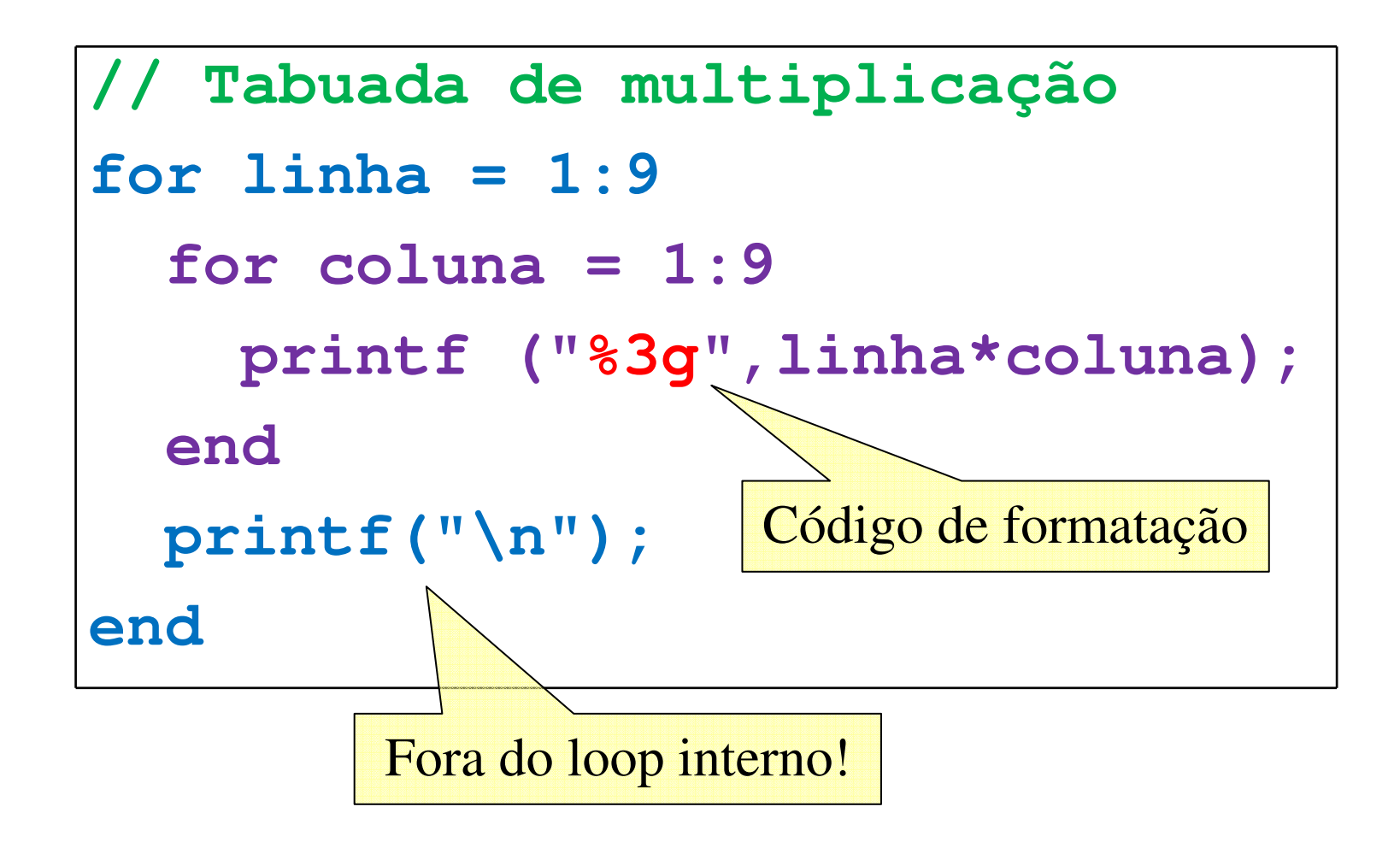